# ىستأنح وطرق سريمة نترتيب منقاتك الرّقميّة

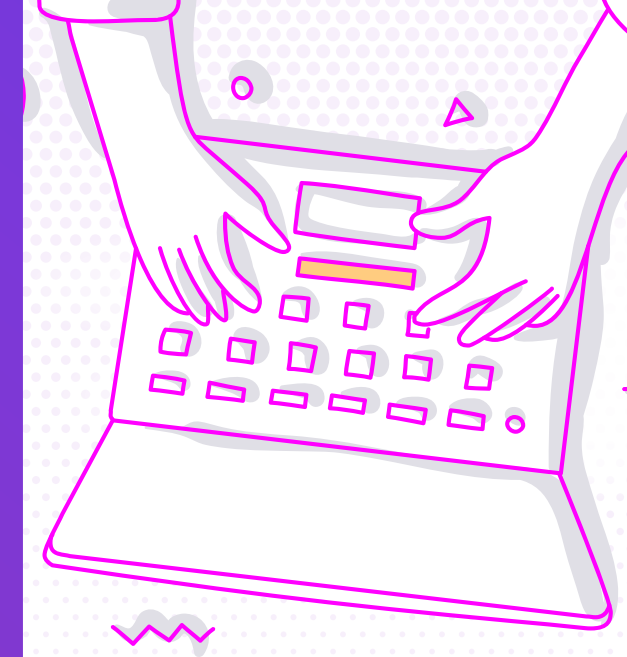

#### اتبع الاقتراحات التالية لحماية معلوماتك:

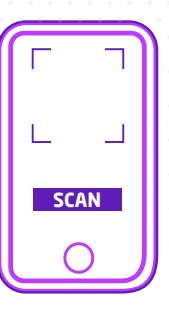

### رقمنــة وثائقـــك

**امسح** المستندات الورقيّة **وقم بأرشفتها** باستخدام كاميرا هاتفك.

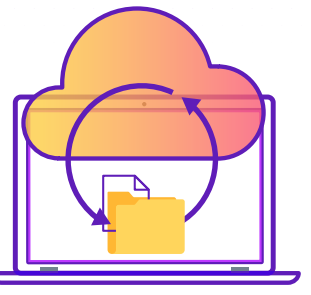

#### النسخ الاحتياطية:

**استخدم وسائل تخزين متعددة** لحفظ ملفاتك مثل الخوادم السحابية والأقراص الصلية.

## كــن منــظمًا:

- **قم بإنشاء** أسماء ملفات قصيرة ودقيقة ووصفية تتضمن التفاصيل الضرورية مثل:
	- التاريخ
	- اسم المشروع
		- المصدر
	- المتعاونون
	- المؤلف للمنشورات
- **تجنّب** استخدام المسافات والأحرف الخاصّة في نظام تسمية الملفات الخاص بك حيث لا يمكن لجميع خدمات تخزين الملفات التعرف عليها
- **قم بتميّين** أماكن محدّدة للملفّات التى تقوم بتنزيلها بناءً على كيفية  $\bullet$ العثور عليها أو الغرض منها.
- **قم بإنشاء** نسخة جديدة من المستند في كل مرة قبل إجراء تغييرات  $\bullet$ مهمـــــة عليـــــه.
	- حافظ على نفس بنية الملف في جميع أجهزتك.

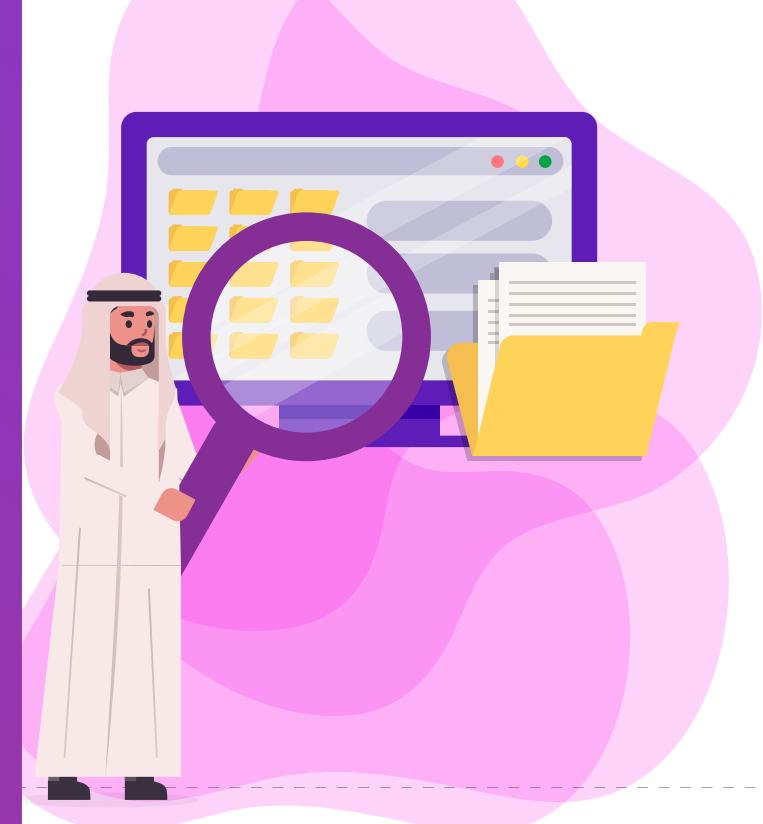

## شارك ملفاتك بأمان:

- شارك مستنداتك في وضع القراءة فقط إذا كنت لا تريد من  $\ddot{\bullet}$ المستلمين إجراء تغييرات.
- **احم مستنداتك السرية** باستخدام التشفير ووضع كلمة مرور حتى· يتمكن المستلم المقصود فقط من فتحها.
	- ُ أ**ضف توقيقًا رقميًا** للإشارة إلى موافقتك على المستند باعتبارك.  $\ddot{\phantom{a}}$ المرجع الأخيص.

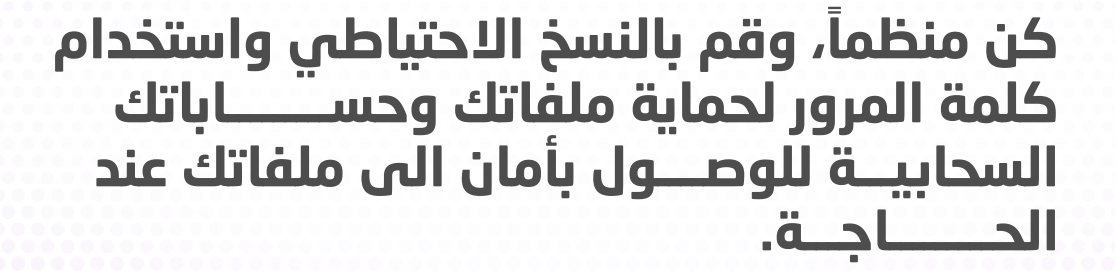

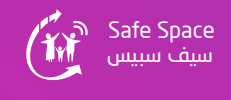